*Turn over*

edexcel

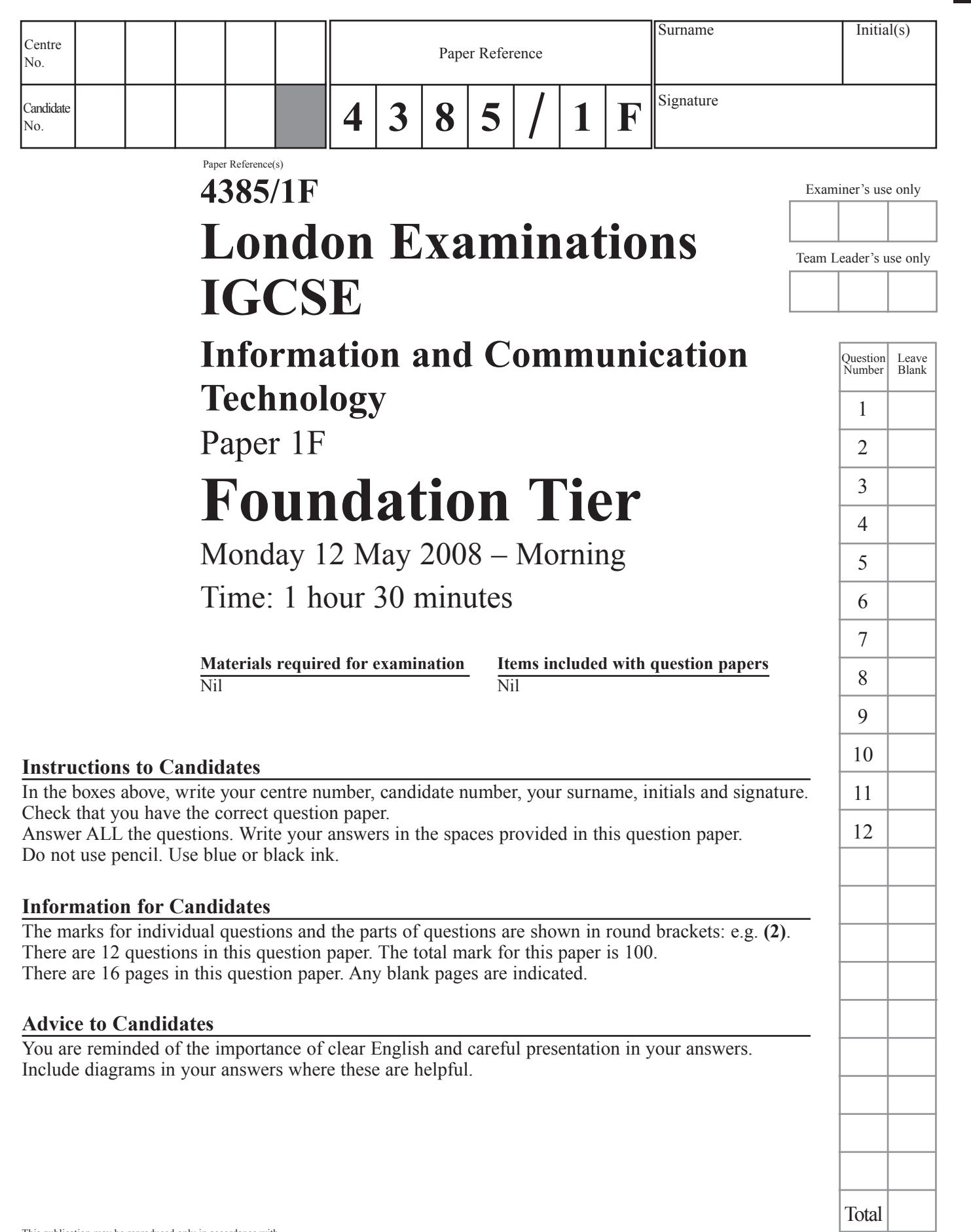

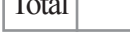

This publication may be reproduced only in accordance with Edexcel Limited copyright policy. ©2008 Edexcel Limited.

Printer's Log. No.<br>
H30340A

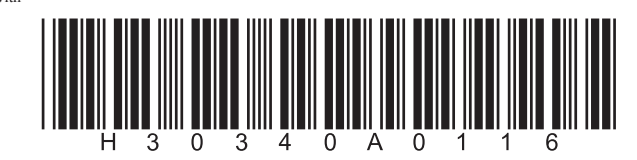

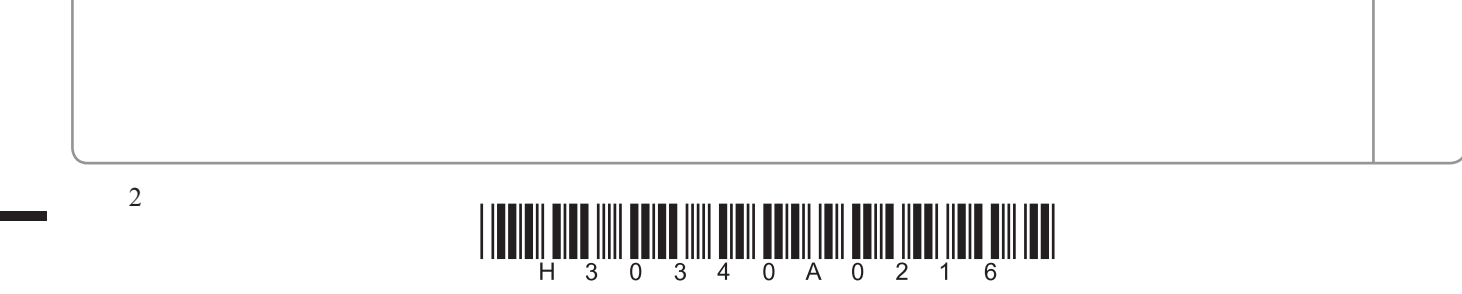

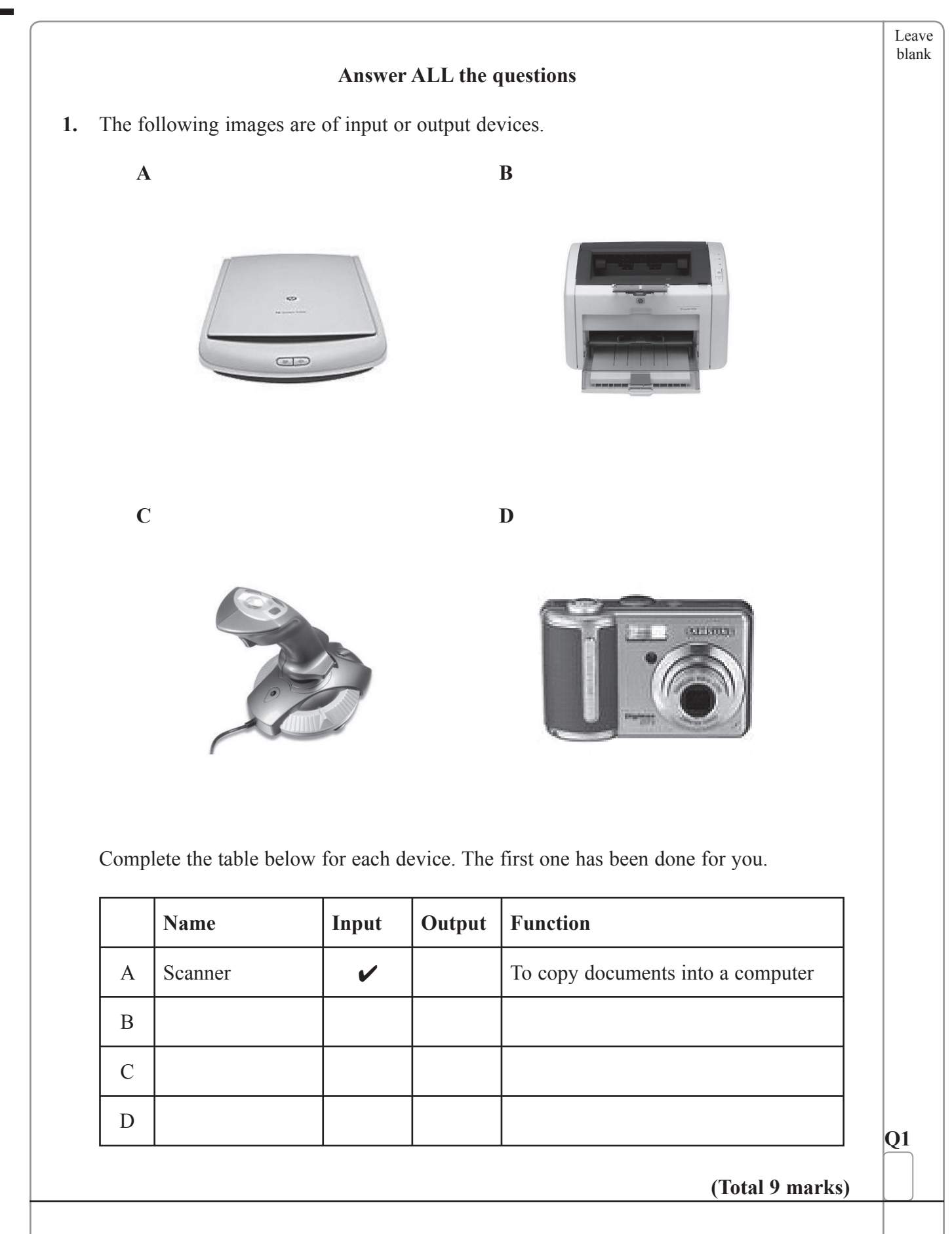

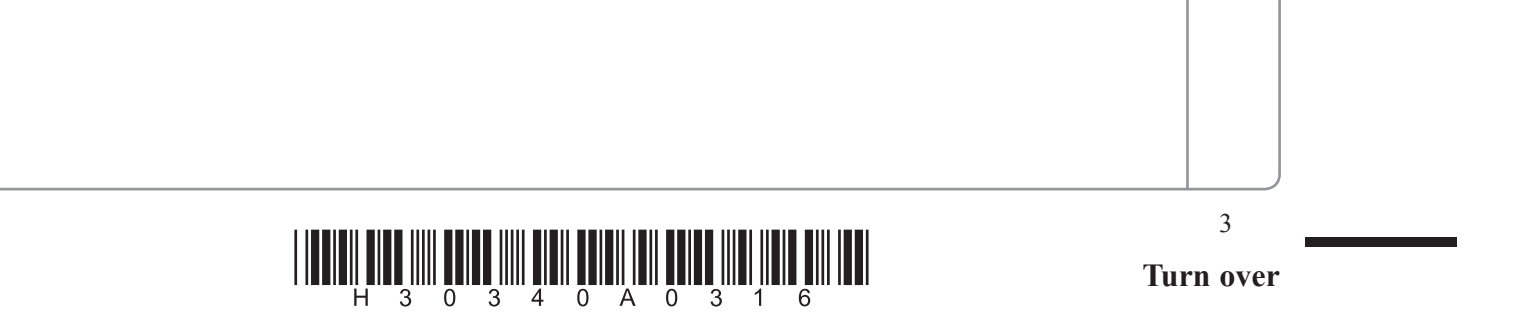

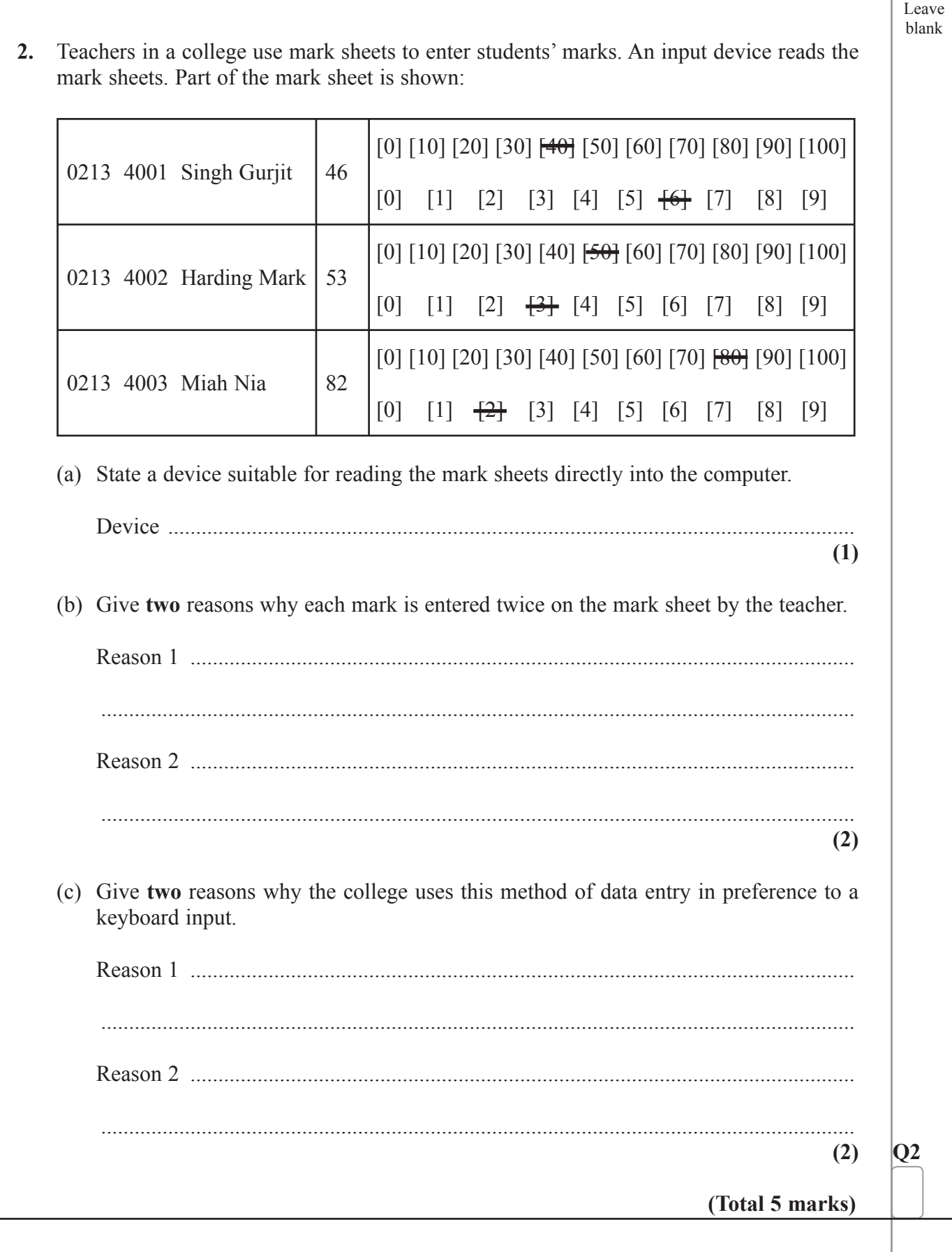

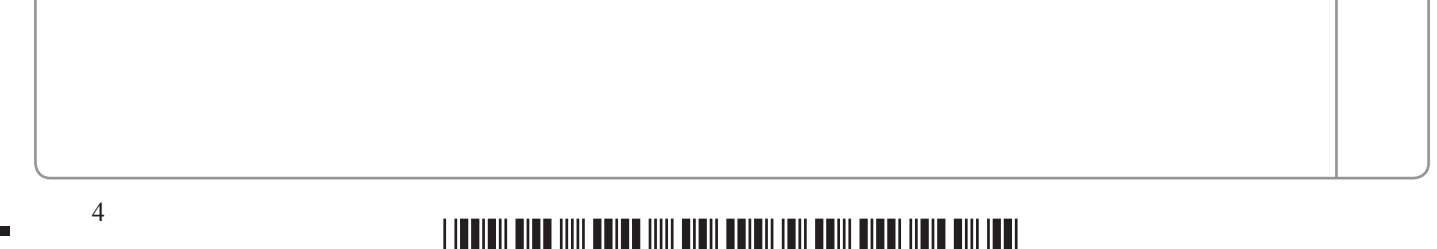

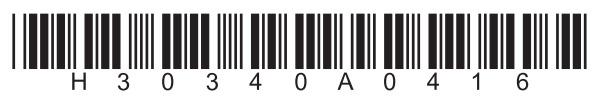

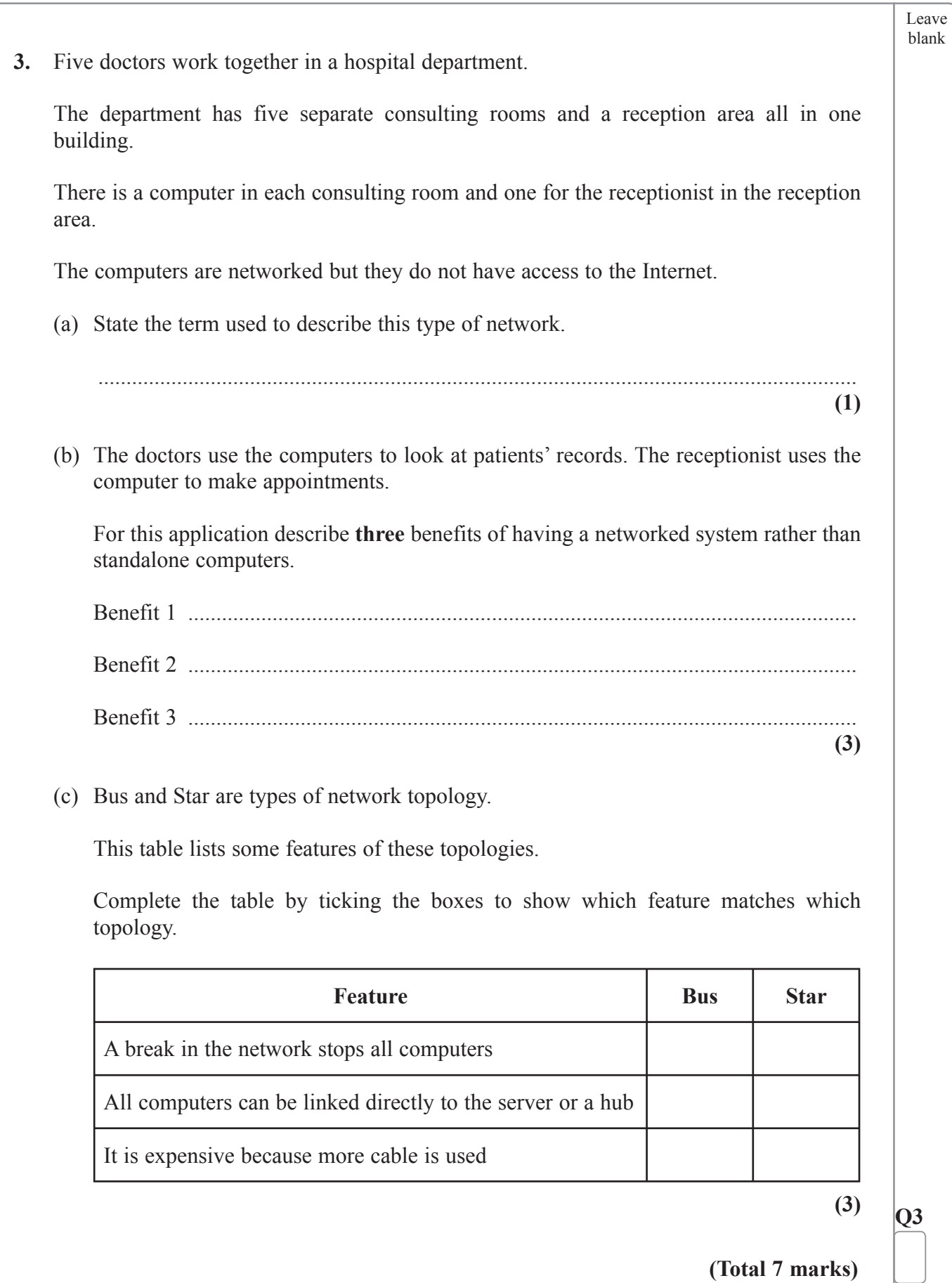

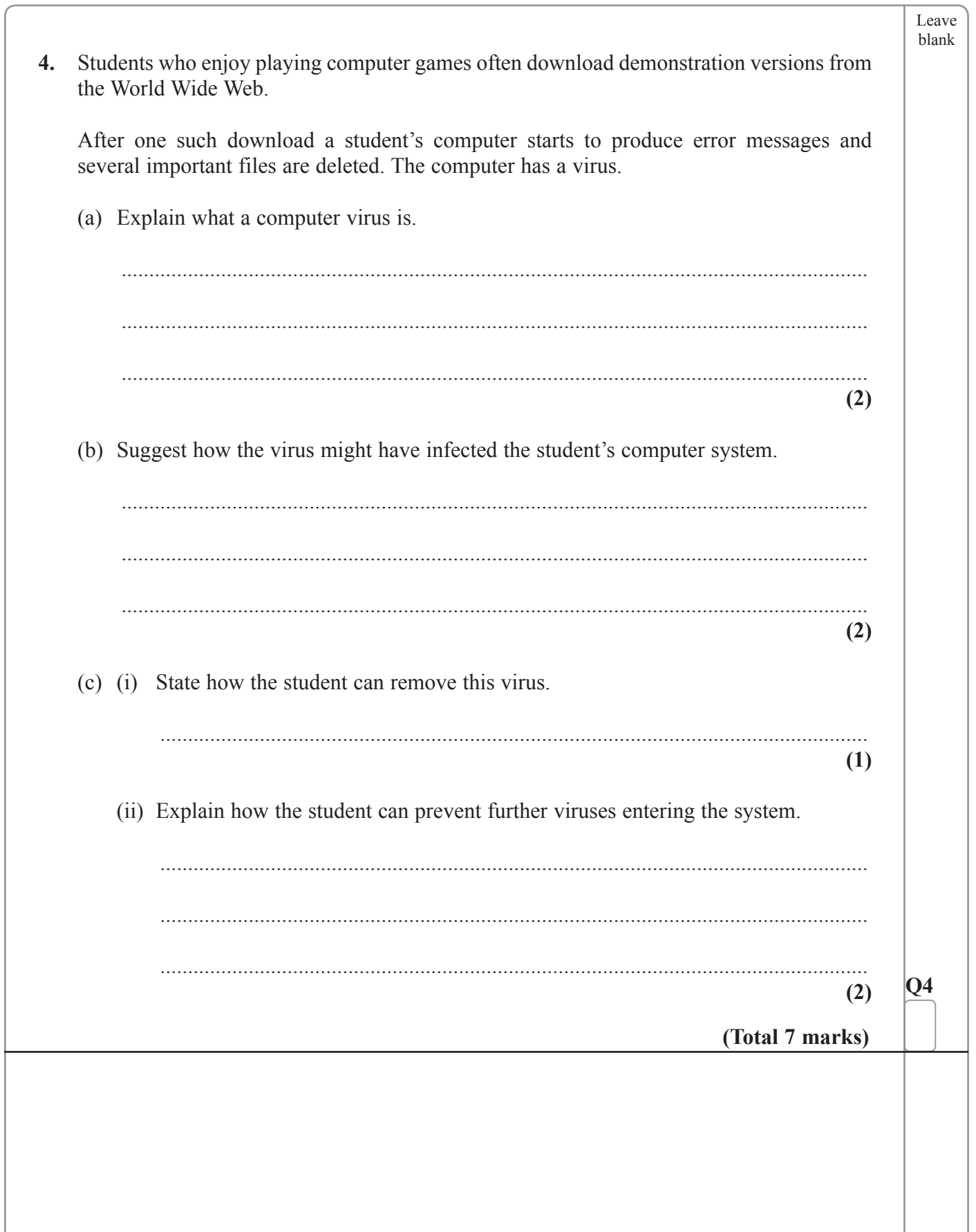

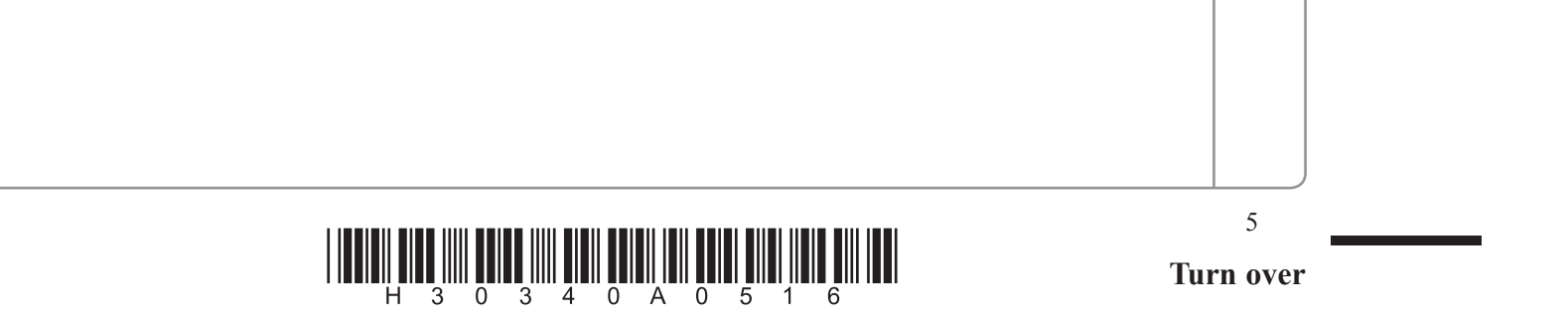

Leave blank

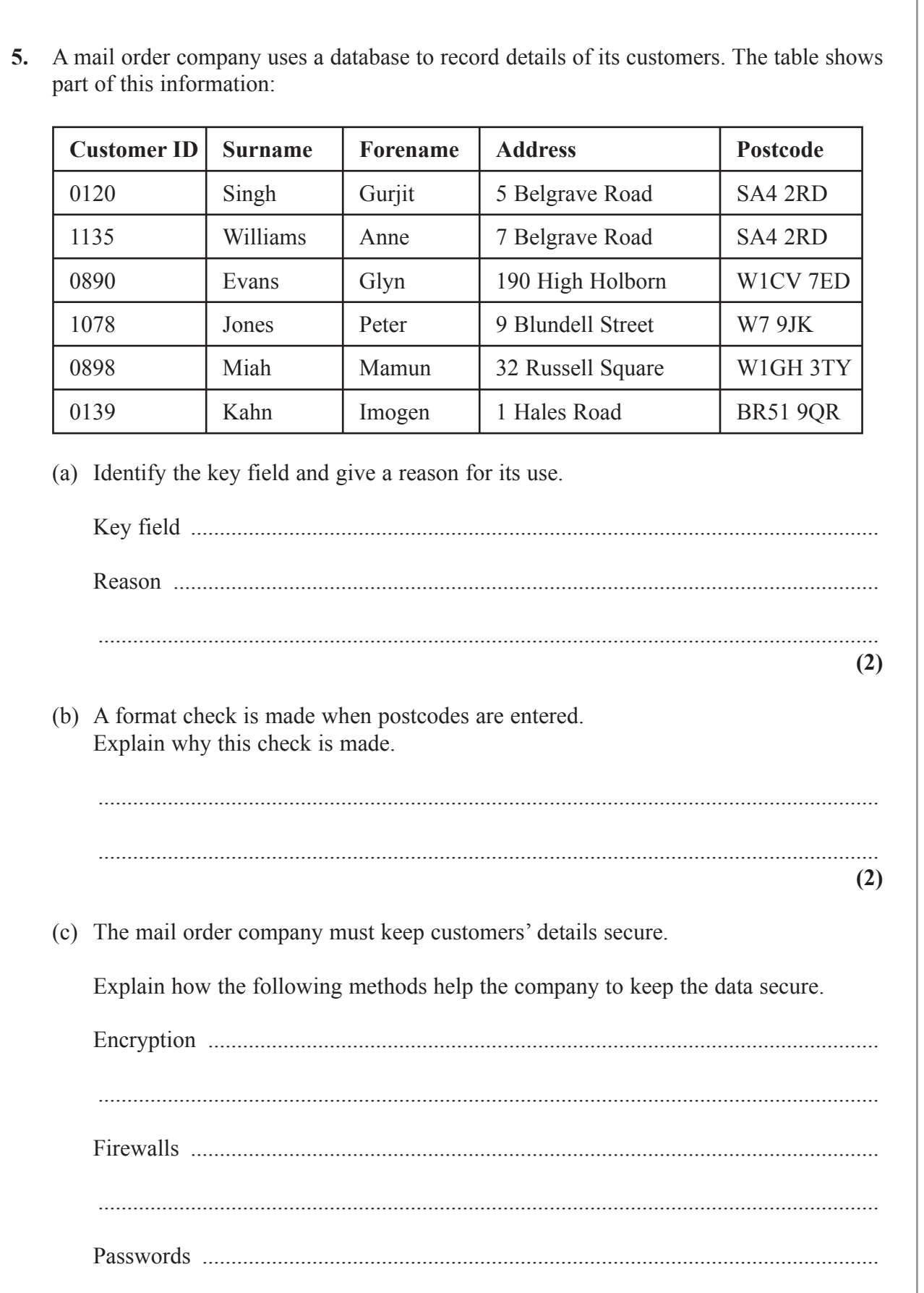

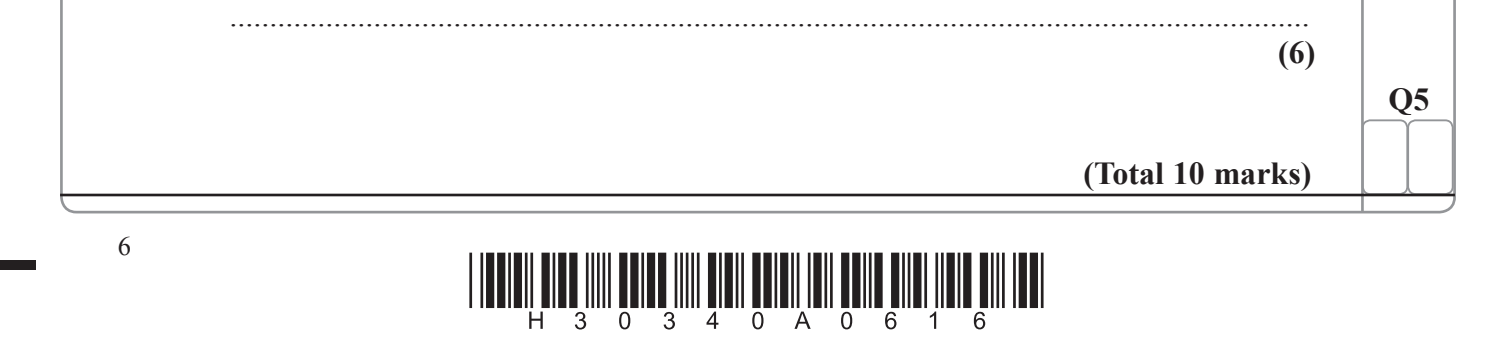

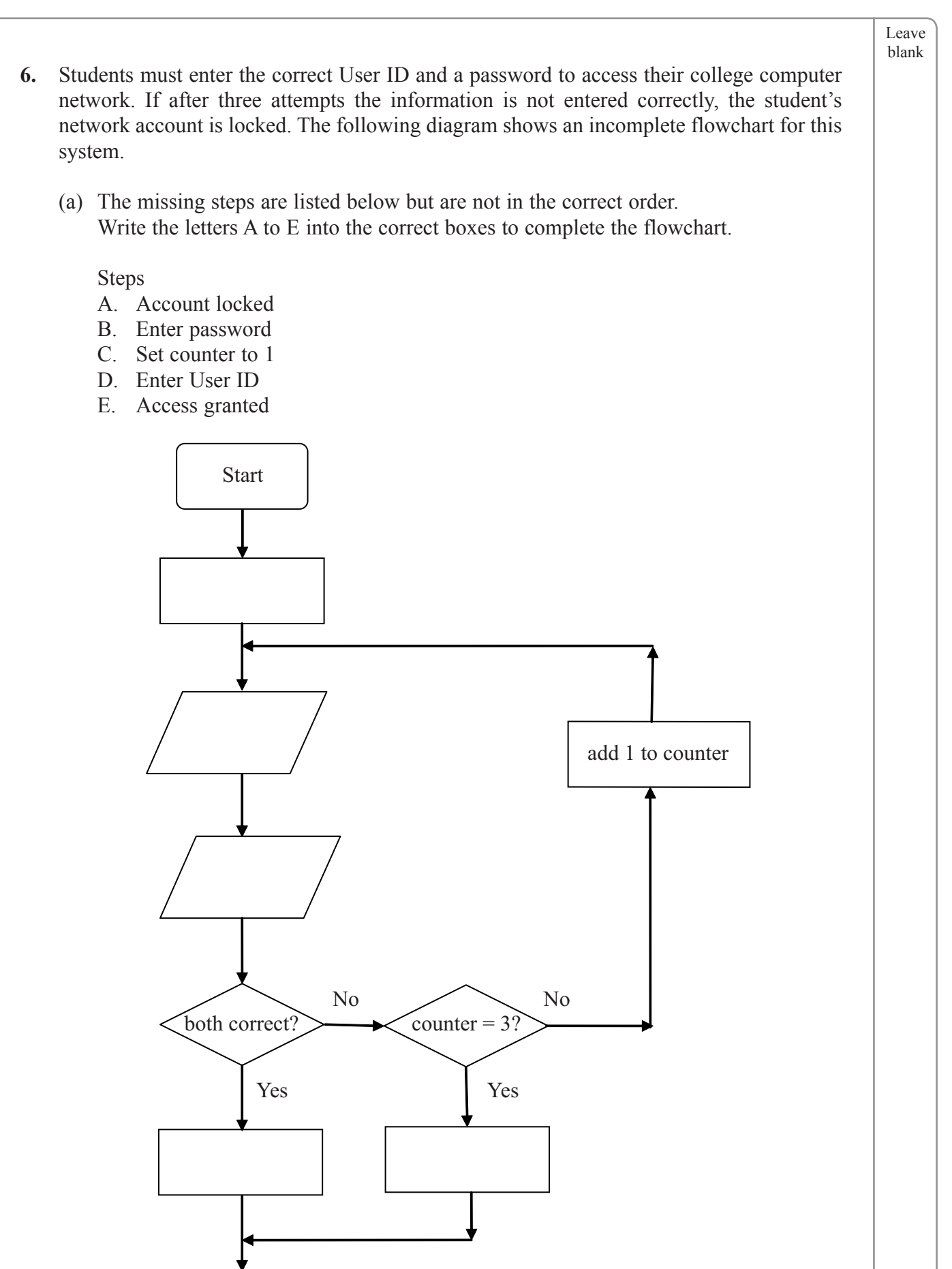

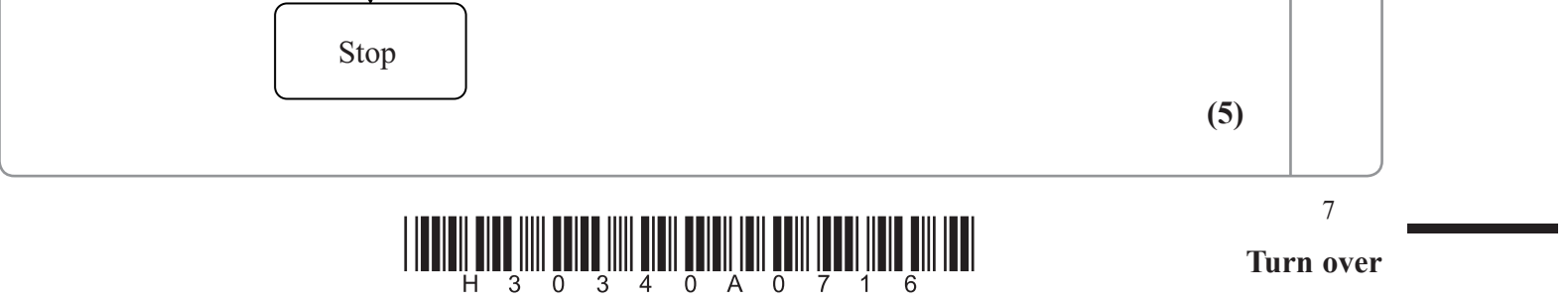

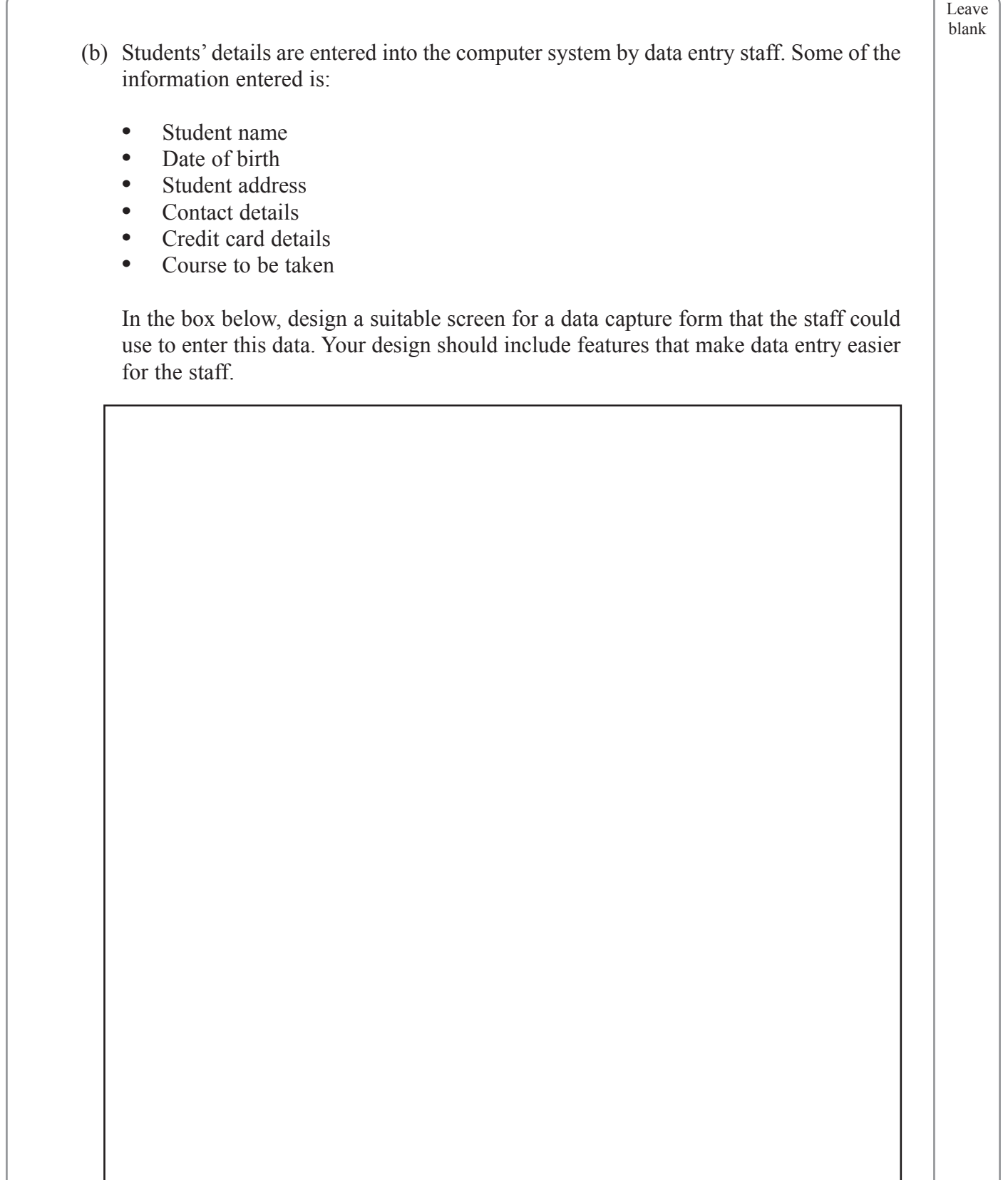

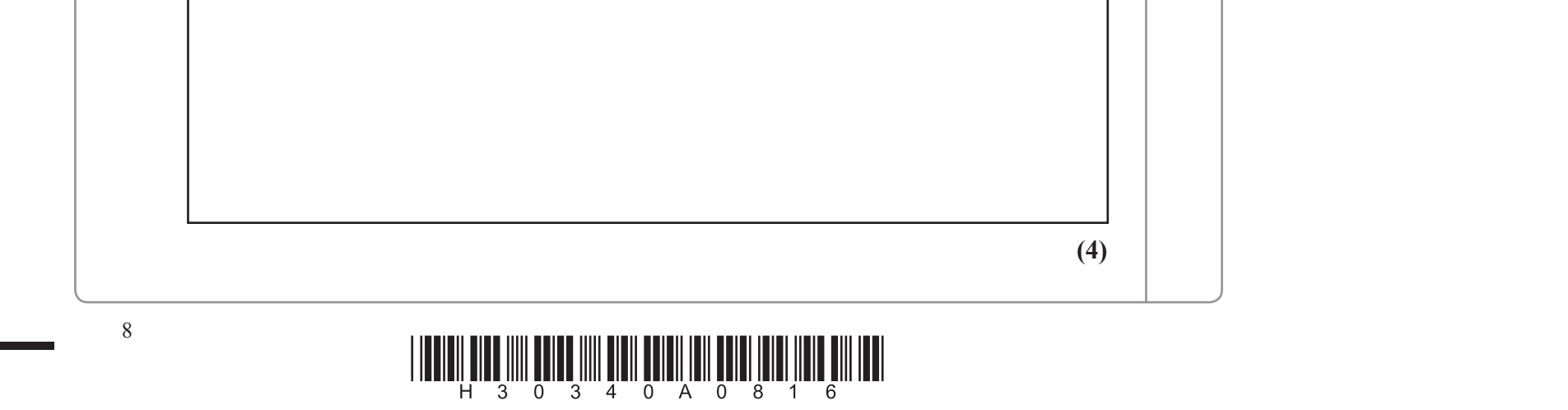

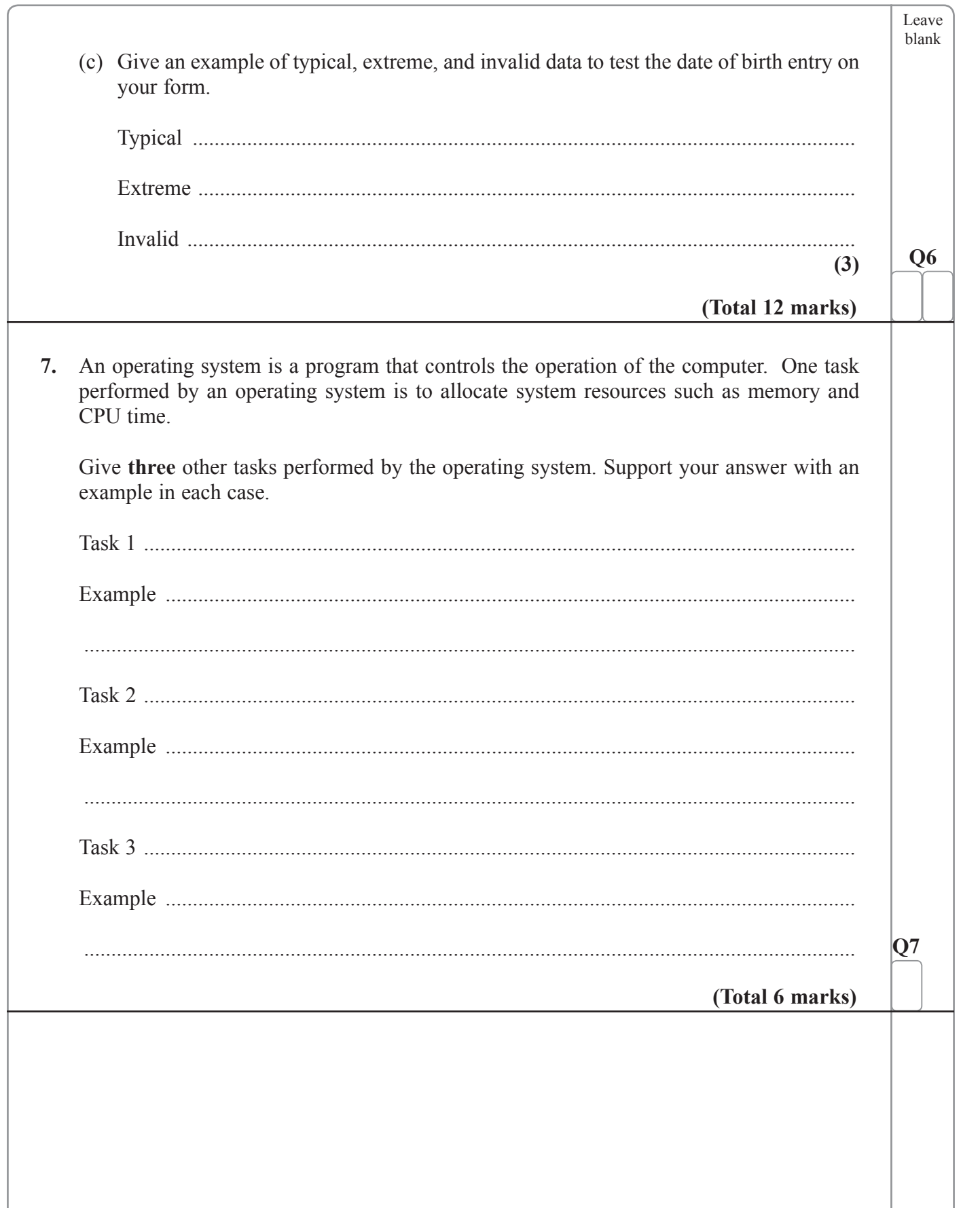

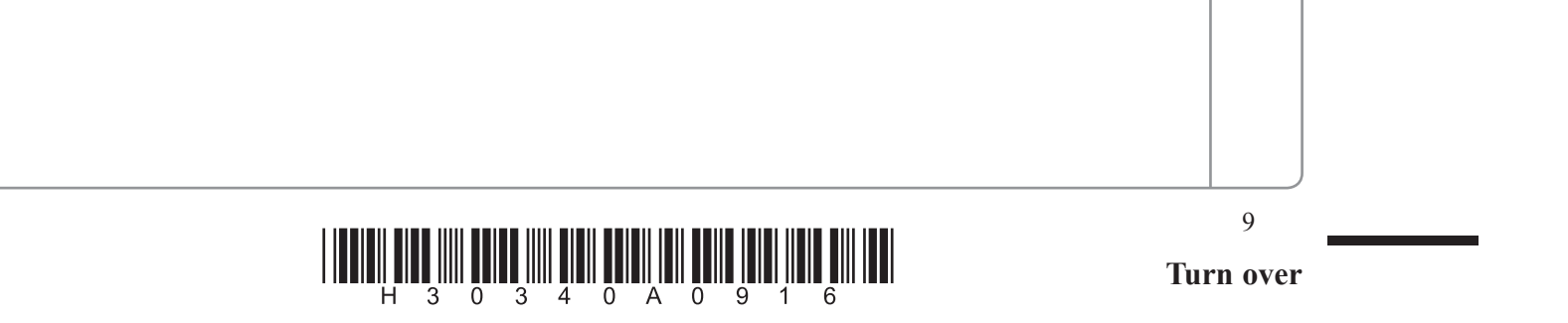

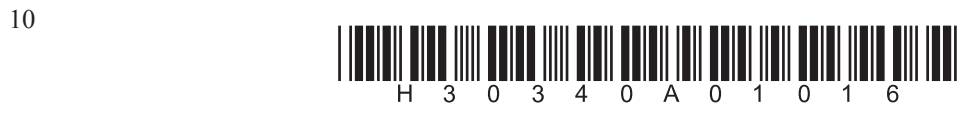

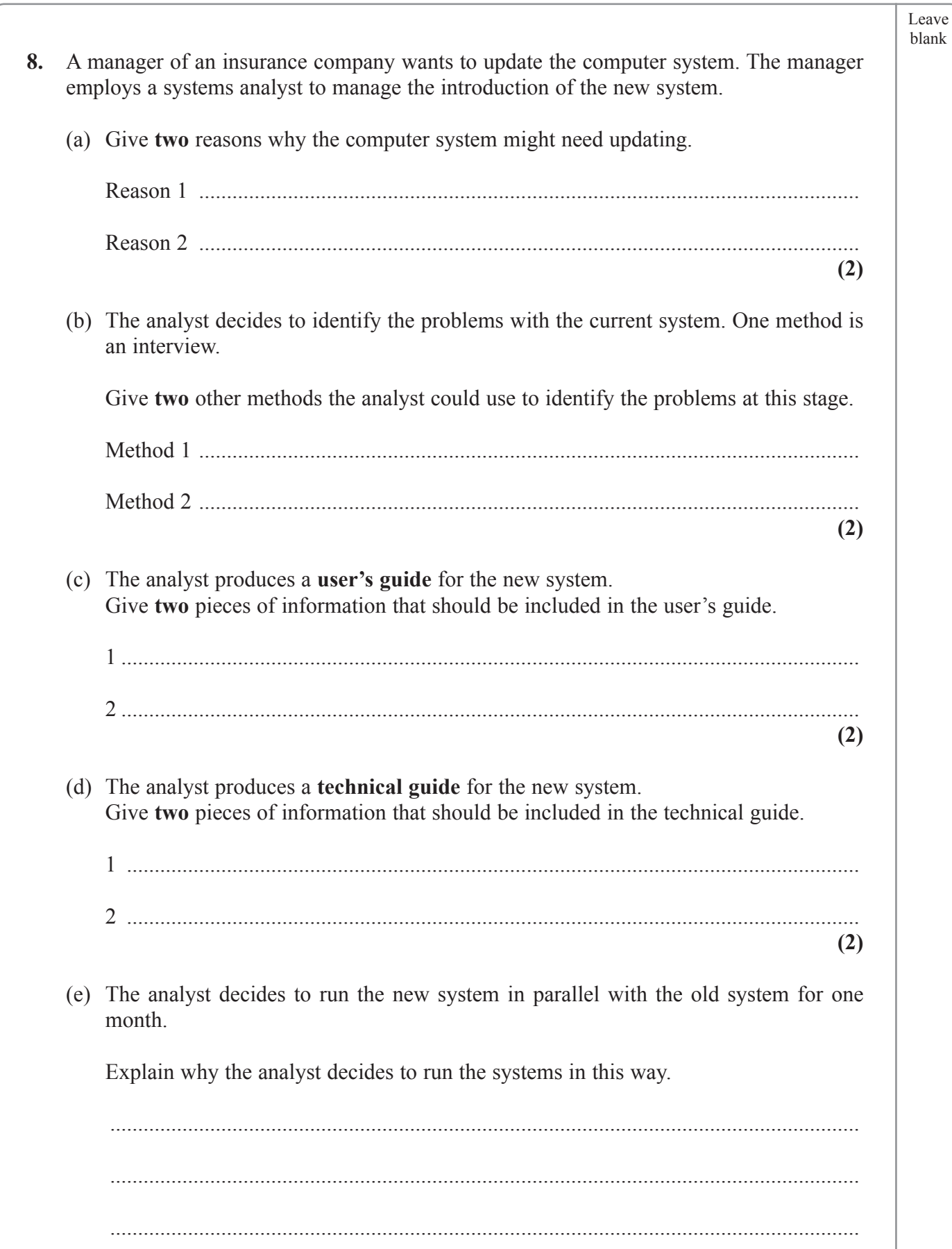

 $\overline{\phantom{a}}$ 

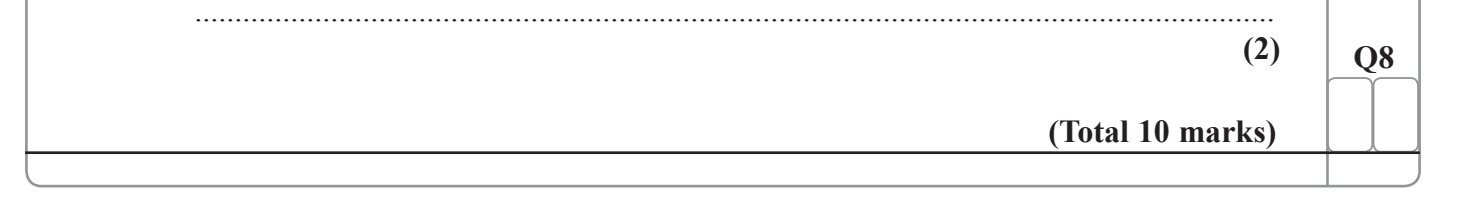

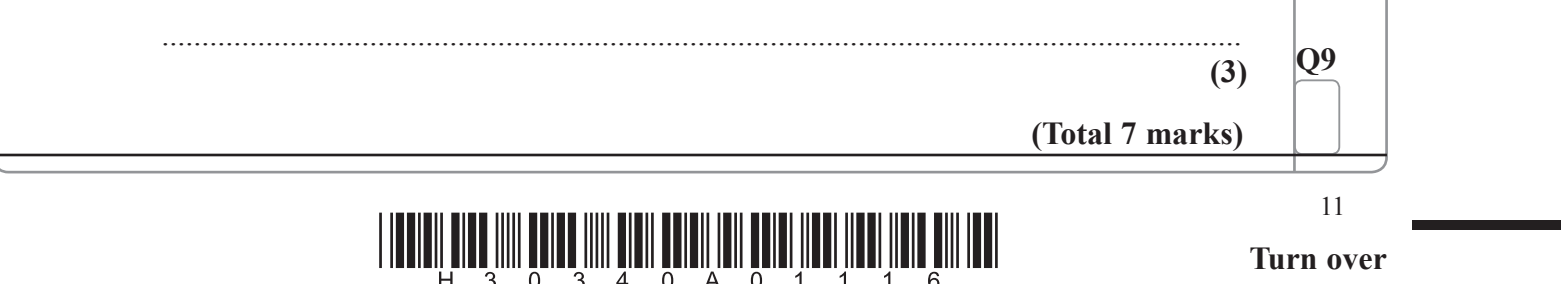

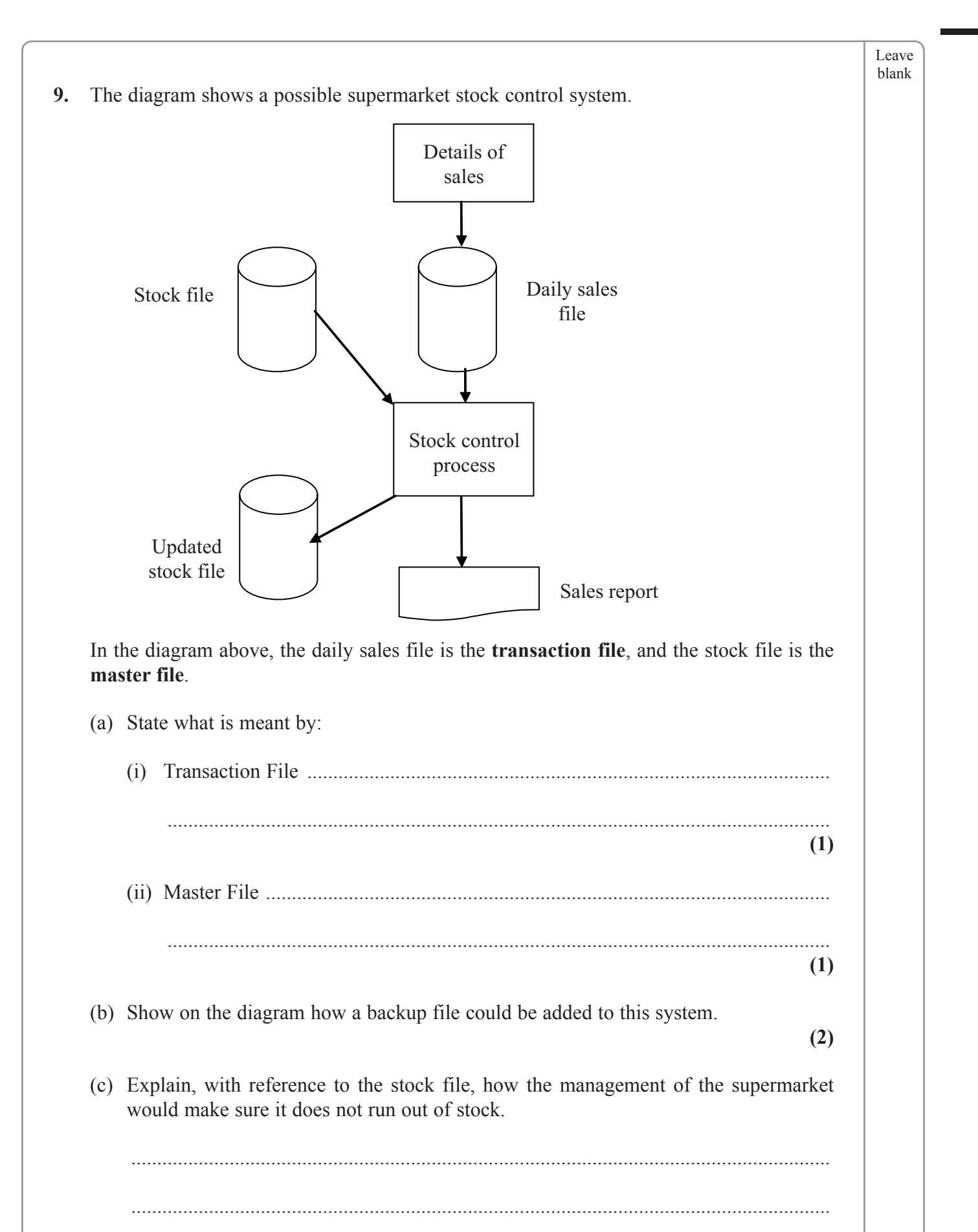

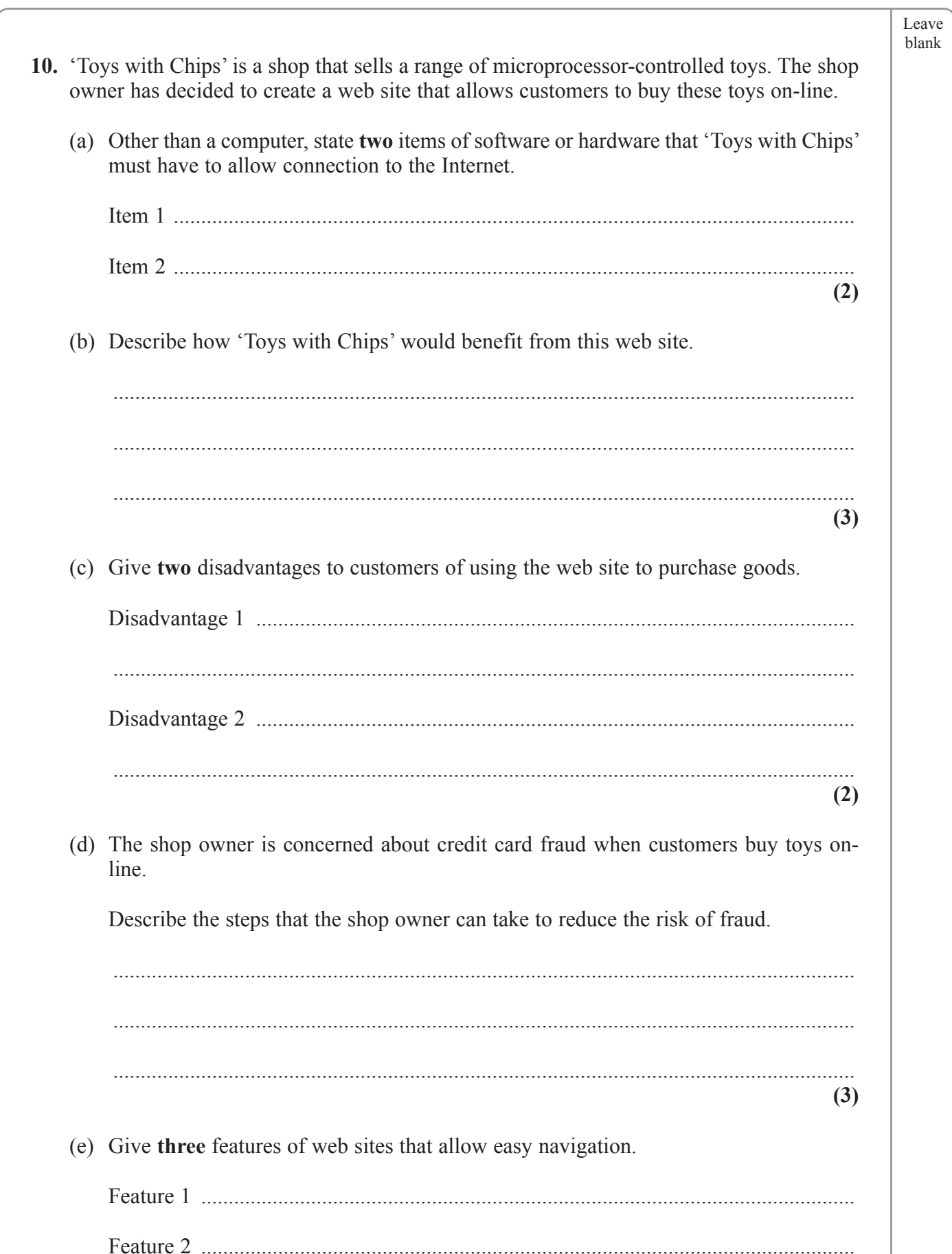

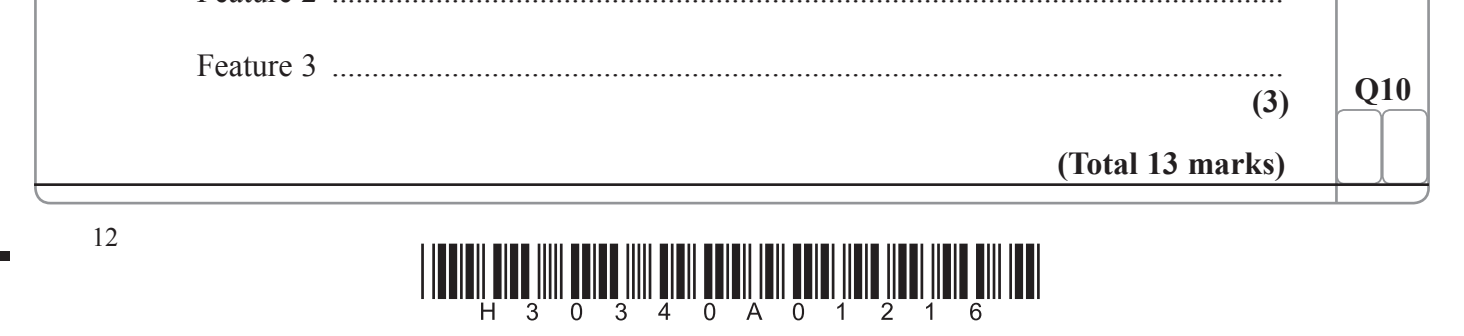

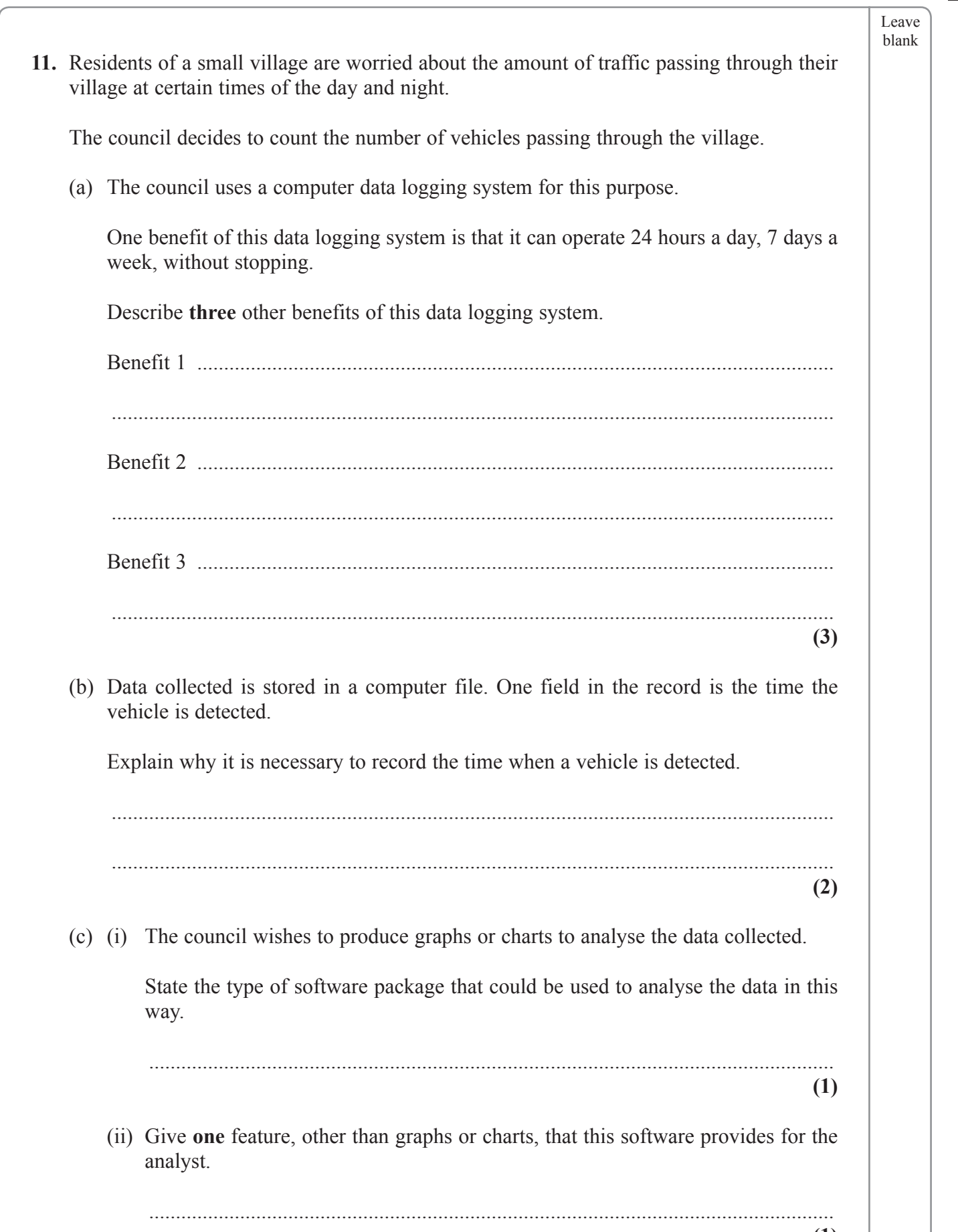

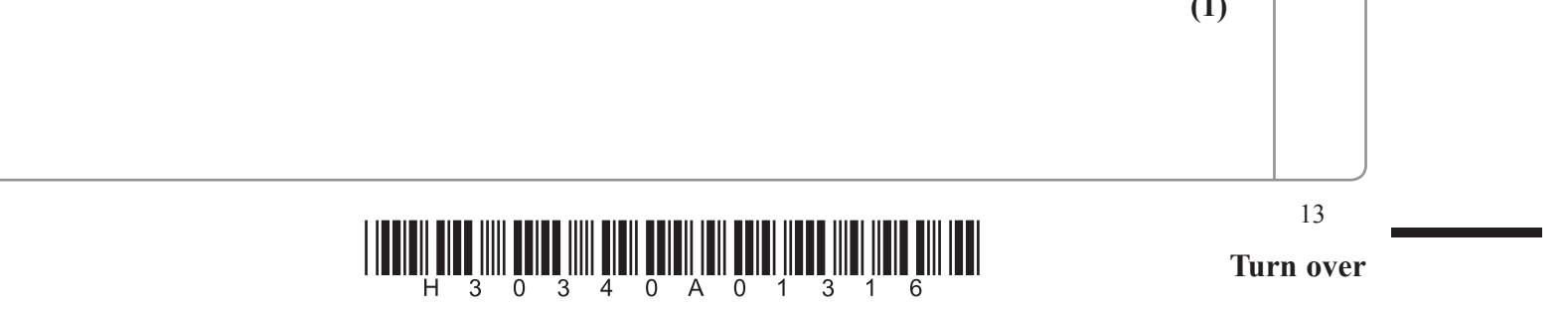

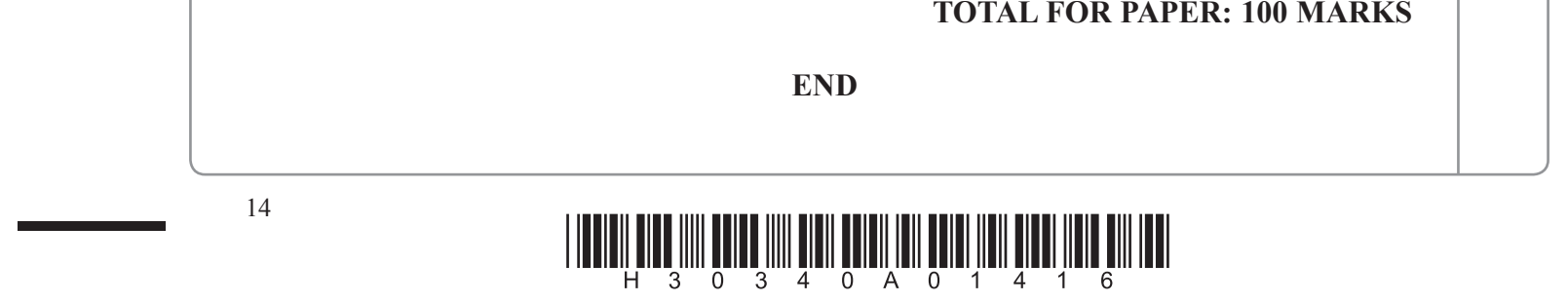

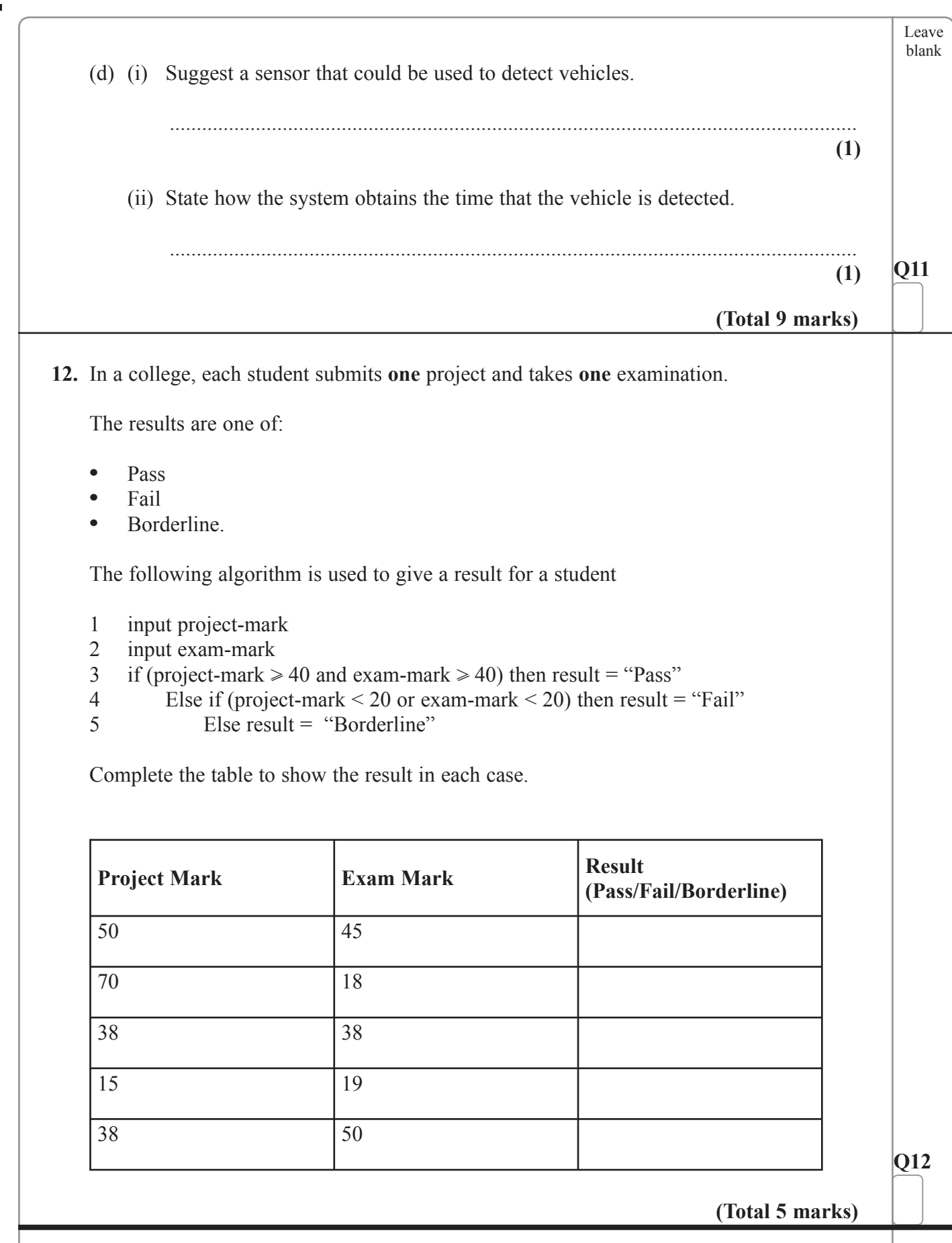

**BLANK PAGE** 

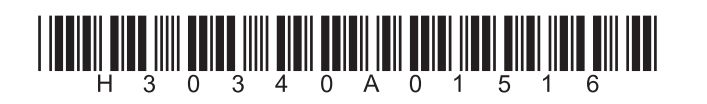

15

 $\overline{\phantom{a}}$ 

**BLANK PAGE** 

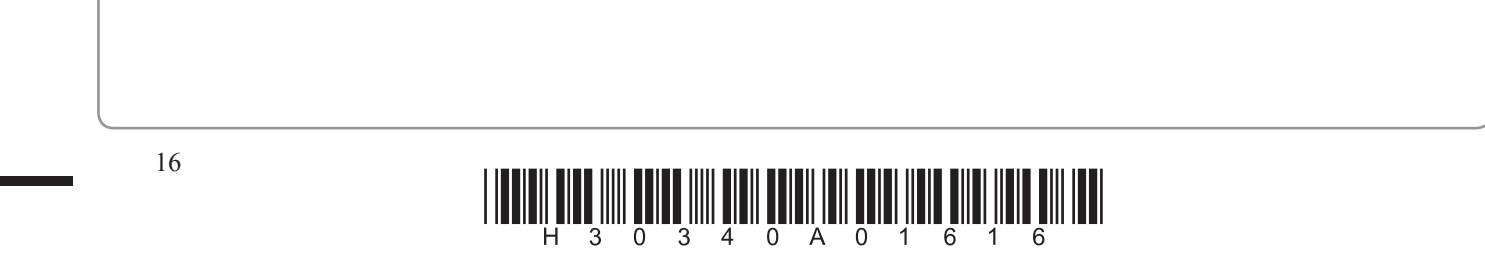

п

 $\mathcal{L}^{\mathcal{L}}$